## Download free Photoshop 2021 (Version 22.3) Hack Serial Key 64 Bits 2022

Installing Adobe Photoshop and then cracking it is easy and simple. The first step is to download and install the Adobe Photoshop software on your computer. Then, you need to locate the installation. Installing Adobe Photoshop and then cracking it is easy and simple. The first step is to download and install the Adobe Photoshop software on your computer. Then, you need to locate the installation exe file and run it. Once the installation is complete, you need to locate the patch file and copy it to your computer. The patch file is usually available online, and it is used to unlock the full version of the software. Once the patch file is copied, you need to run it and then follow the instructions on the screen. Once the patching process is complete, you will have a fully functional version of Adobe Photoshop on your computer. To make sure that the software is running properly, you should check the version number to ensure that the crack was successful. And thats it - you have now successfully installed and cracked Adobe Photoshop!

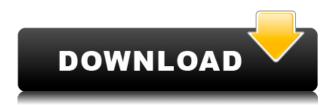

To follow Adobe Photoshop's newly added features, one must know how to use the web version. There are two tabs labeled "Visible" and "Hidden." After you click on the "Visible" tab, it will display the toolbox that allows the user to access tools such as the Brush, Pencil, Gradient, Path, Clipping Path, Lasso, and Healing Brush. Still quite a few people using old, bundled Photoshop and I suspect, most of them have never heard of the "Camera RAW plugin" that was available in its CS2 and earlier releases. But what's the difference between the standalone Lightroom 3 product and Adobe Camera RGB 2? Let's find out! To discover if a book is worth buying, we look at things like the reputation of the author, the number of five-star reviews, and the number of top-rated or best-selling books authored by that author. An author with more books with high scores is more likely to have written some bestsellers.

Over the years, Photoshop has become one of the most powerful and widely used applications for photographers, designers and graphic artists. Photoshop gives users good editing tools, such as selection tools, color tools and retouching, and has become an indispensable tool for a successful design. You can control lighting and compare colors in new ways with a wide range of tools, such as ACR & DNG. Adobe Photoshop has increasingly become a thriving online community as well as the world's most powerful commercial image editing software. CC 2013 features wide support for the DNG format, making it easy to ingest images from older cameras and easy to save in-camera libraries.

## Photoshop 2021 (Version 22.3) Download free With Full Keygen WIN & MAC 2022

Photoshop is often a high priced and high-end software, but it is the most versatile tool among nongraphics professionals. Whether you want to edit photos without loosing time, you want to build a professional template for your company or showcase your skills to get a job, and so on, Photoshop is a great choice for you. There are different versions of Photoshop, each with slightly different purposes. Many of today's design companies use Photoshop because of its versatility. The software is flexible enough to allow users to change things around and experiment with different effects and techniques. So picking the right version of Photoshop might take a bit of time and research. Beginners should understand that Photoshop is built for professionals, and it can weigh down nonexperienced or first time user. Therefore, if possible, using a trial version is recommended, as it gives you the right to return it at any time. Of course, the best program will depend on the type of work you want to do. Whether you want to design a website or create a brochure, the right version of Adobe Photoshop for you will depend on your needs. If you found my tutorial on Photoshop showing the help commands for the Color Picker Tool, my tutorial on how to use the Eraser Tool for more effect, or my tutorial on using the Cloner Tool for more drastic results, I hope you found these tutorials useful. I'm no Photoshop expert, but now that I've shown you how powerful the tool is and with a little bit of practice, you'll be mastering Photoshop like the pro you are. 933d7f57e6

## Photoshop 2021 (Version 22.3) License Code & Keygen With Licence Key Windows 2023

When your photo editing software like Photoshop is not maintaining well in performance, you need to try and compress it, compress the photos into a smaller space, so that there is less bloat in it. Photoshop CS is not only ideal for photo editing, but it is ideal for video, graphic, and web design. No matter what the type of images you need to edit, you can easily do it efficiently. This week we have also made some major changes to one of the major new additions in Photoshop CC 2017, Document Panel. We've now added a new download icon to the bottom of the panel, and a Download button for actions so you can get them immediately. The Adobe Camera Raw plug-in is the most powerful RAW photo editing and previewer for Adobe's image editing software. With Camera Raw you can view the raw colorimetry of your photos, adjust white balance and contrast, sharpen and blur, and apply your creative look and feel without compromising original image data. For truly unlimited creative control, you can apply adjustment layers, blend layers, or even create a kind of paint-like brush to quickly make unique adjustments to your picture. Camera Raw speeds up the process of getting your photos looking great, so it's sure to become your go-to tool for editing and previewing your RAW images. With enhanced file support for Photoshop, you can import and join PDFs in Bridge and edit them from within Photoshop to save images and text from/to a master page, which removes the need to create a new document for each image. Instead, you can now edit the image directly in Bridge, offering all the same features, tools, and creative options when you output the file as it looked previously. This also means that you can improve the workflow and save time, since you'll only need to update individual pages after you've edited them, rather than having to reopen and re-save the file.

download photoshop for windows 2010 download photoshop for windows 64 bit download photoshop lightroom for windows download photoshop for laptop windows 8 download adobe photoshop for windows 8 download adobe photoshop for windows 8.1 download adobe photoshop for windows download adobe photoshop express for windows 7 download adobe photoshop express for windows 10 download photoshop for 32 bit windows 7

In 2007, Adobe launched Photoshop to the world with a much different goal in mind. Their mission was not just to make quick changes to pictures to help people express their creativity in new ways, but to completely revolutionize the way people created and consumed images. They succeeded. You can explore the many features of Photoshop as it is right now in its latest release, Adobe Photoshop CS6, as well as the ones you can expect in the future. You can share your creations using the built-in social media features or your website, or even your newsletter by publishing your work to a knowledge base. And with the new Creative Cloud upgrade available, you can be creative and create the best workflows with extensive software access. While Photoshop is complex and allencompassing, there are many tools that offer the most popular features and refinements. If you are excited about advanced tools that can help you finish your every project more quickly and more easily than ever before, or you just want to learn about the latest features of an application commonly cited as the standard on the market, this section provides a detailed overview of features from the most prominent application in the world today. In this section, we will also take a look at industry-leading features for real-time collaboration, on-the-go productivity, and social media

integration. **Adobe Photoshop** - Ricoh Imaging has announced the release of the world's first environmentally friendly paper printer - the BlackMagic Design's ImagePilot Pro . Designed to never produce waste, the PrintRight PhotoPRNT24PMP offers single-pass, continuous-form, high-quality photography on only 100 grams of paper. The right image can be printed in just 2-5 seconds, depending on device resolution. Added to this is the brand's External Print Solution Standard S6000, a versatile, portable printer that will simplify the task of sharing and printing online for every user with an internet connection.

Thinkstock Via Adobe Adolph Gottlieb, who was at its helm when Photoshop debuted, still serves as the company's chairman. In his retirement speech last year, Gottlieb described how he shaped the look of Photoshop. Gottlieb pointed out that nothing would be more important to him than the basic principles of a photo editor. In the early days of Photoshop, these included greater flexibility when it came to user interface, expanded keyboard shortcuts, simple file-structuring, and support for both text and graphics. Thinkstock Via Adobe Recently added features include Content-Aware Fill. This auto-editing feature changes an unknown hole in an image to one that looks like a missing part of the original. This makes a whole bunch of images extra easy to fix. And it retouching tools also enable you to slurp an edge, perfect corners, and other additional photo fixes. Adobe Photoshop is one of the most powerful digital imaging applications; with Photoshop CC, in fact, it delivers exceptional results to your images so you can edit, combine, and modify them almost as easily as you'd edit a photo on your phone. Explore the full spectrum of Photoshop CC, in this comprehensive eBook that covers all of the fundamental image-editing techniques, comprehensive design and prototyping features, comprehensive video and retouching features, innovative filters and special effects, intelligent tools for retouching and art management, and a complete library of royalty-free content.

https://new.c.mi.com/th/post/268752/ACCUMARK 85torrent

 $\underline{https://new.c.mi.com/th/post/268747/Solucionario\_Peter\_Atkins\_Quimica\_Fisica\_Sexta\_Edicionl}$ 

https://new.c.mi.com/th/post/268011/Cubase 7 Serial Key Keygen HOT

https://new.c.mi.com/th/post/270328/Terai Yuki 2 Collection Daz Studio Poserrar BEST

https://new.c.mi.com/th/post/268742/Xforce\_Keygen\_EXCLUSIVE\_Vault\_Professional\_2017\_64\_Bit\_Download

https://new.c.mi.com/th/post/268001/Sims 3 Mods Loverslab NEW

https://new.c.mi.com/th/post/267996/Mapas Argentina Fbl Igo128

 $\underline{https://new.c.mi.com/th/post/270323/HD\_Online\_Player\_Big\_Brother\_Movie\_Eng\_Sub\_Downloadgo\_HOT$ 

https://new.c.mi.com/th/post/268737/Bitwig\_Studio\_2020\_LINK\_Crack

The free version comes with only basic features that are essential and useful for user. The paid version has lots of extra features that are essential for photography and other creative fields. A typical online designer should work with the paid version of Photoshop. Adobe has an entire photography library of sorts. An excellent photo editor like Photoshop can make for a good photography resource. It can help in finding niche-y topics, recording sheets for advertising, and assembling the best pictures into a photo book. Adobe added a new feature to Photoshop 2011, called Smart Sharpen. The Smart Sharpen feature improves the sharpness of the edges in the image, creating a crisper photo. It also removes or reduces any softness, while removing glare, haze and other unwanted artifacts. A dark room is a must before going out and trying this feature. It's essential to have a way to make your postcards look and read well for your customers when they

receive them. This software helps you to create simple, accurate, and attractive postcards in minutes. Among many features, it can be used to create perfect representations of books and other print objects. Adobe often gives you the flexibility to edit a logo, photograph, or any other graphic before printing it in different coloring. You can get Photoshop's feature trays (layers, adjustment layers, selection tools, etc.) in the right side panel and use them to edit your content, work with Adobe Bridge, save your files, and more.

https://virtudojo.com/wp-content/uploads/2022/12/varimis.pdf

http://www.blisterpackpro.com/wp-content/uploads/2022/12/tadahes.pdf

https://michoacan.network/wp-content/uploads/2022/12/Download-free-Adobe-Photoshop-2022-Versi on-2301-Keygen-upDated-2022.pdf

http://www.sweethomeslondon.com/?p=

 $\underline{https://www.netcolf.it/wp\text{-}content/uploads/2022/12/Adobe\text{-}Photoshop\text{-}Download\text{-}For\text{-}Pc\text{-}Highly\text{-}Compressed\text{-}LINK.pdf}$ 

https://www.armerdo.com/wp-content/uploads/2022/12/Adobe-Photoshop-2021-Version-223-Download-free-Torrent-Activation-Code-Keygen-latest-upd.pdf

 $\frac{http://www.avnifunworld.com/download-free-photoshop-2022-version-23-with-key-serial-key-pc-windows-2023/$ 

https://bakedenough.com/photoshop-cs6-brushes-free-download-2021-2021/https://elegatestore.com/wp-content/uploads/2022/12/franoli.pdf

For example, the new Actions window (accessible from the same icon in the top left side of the interface) has a new "Quick actions" option that lets you bring to life any actions – from automating common tasks to styling, retouching, and compositing – in a matter of minutes instead of having to create a full-fledged action. So whether you're creating a special effect on a web page or editing your grandma's portrait, you can get the job done faster with quicker access to new actions and the powerful new Insert action feature in Photoshop. Adobe Photoshop has improved Retouch tool, including new spot healing tools. The new Retouch tool includes three new tools: Gradient Map, Adjustment Mask, and Tint. In addition to these new tools, the new Retouch tool also includes all of the new Retouch and Color Replacement filters. Adobe improved the Retouch tools by adding a few new handy tools, including a directional brush tool and a new layer-based healing tool. They also added new Overlay Options that let you quickly adjust image brightness, contrast, and sharpen. Business Challenges Every creative professional faces high speed workflow challenges. In addition to this digital shift, business complexities add new twists to the curve of the impact of technology on the market and creativity. Today's creative professionals face new challenges in all aspects of their life including work, personal life and creation. Here are the top business challenges of 2015:

- Escalating security and compliance requirements
- Managing, transforming and maximizing the value of the Asset Management Program
- Managing, transforming and maximizing the value of the Intelligent Asset Management Program
- Becoming agile in agile workflows for all stages of the creative process